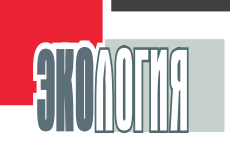

 $\bigcup$ 

## Создание информационной системы

Один из возможных подходов к моделированию реализо ван нами в виде информационной системы обеспечения мони торинга и прогноза загрязнения атмосферы г. Липецка про мышленными выбросами. Основными источниками загрязнения атмосферы города являются промышленные предприятия и автотранспорт.

Система предназначена для расчета и анализа концентра ций загрязняющих веществ в атмосфере с учетом параметров источников выбросов и метеорологической обстановки, обра ботки данных о качестве атмосферы с использованием инфор мации со стационарных постов контроля с возможностью крат косрочного прогноза загрязнения. Система работает под уп равлением ArcGIS, реализована на языке C++ в среде визуаль ной разработки приложений Borland C++ Builder 6.0 и использу ет базу данных Microsoft Access.

Для проведения расчетов используется следующая вход ная информация:

- данные об источниках выбросов (наименование и тип, высо та, диаметр устья, скорость выхода и температура газовоз душной смеси, координаты источника на местности и т.д.) и выбрасываемых ими веществах;
- сведения о постах контроля атмосферы, измеренных на них концентрациях загрязняющих веществ и метеопараметрах.

Сопутствующая входная информация включает стандарт ные параметры расчета концентраций: условия рассеивания для г. Липецка, используемые для расчета источники и вещест во, границы и интервалы сетки расчетной области, параметры изолиний.

Задание параметров расчета приземных концентраций яв ляется необязательным, могут использоваться значения по умолчанию, соответствующие физико-географическим и климатическим характеристикам территории города.

Информация о метеопараметрах и концентрациях загряз няющих веществ в атмосфере оперативно поступает в систему по каналам связи из Центра по гидрометеорологии и монито рингу (ЦГМС) по Липецкой области. В системе реализован мо дуль просмотра и обработки данных, поступающих с пяти пос тов контроля загрязнения атмосферы и метеостанции, в нем предусмотрена возможность выявления ошибочных данных и их корректировки. Модуль работает с файлами метеопарамет ров и концентраций, которые являются стандартными для всех подразделений Росгидромета. Основная входная информация может быть просмотрена, дополнена, удалена или изменена в режиме администратора системы.

## Методические основы расчетов

Расчет концентраций загрязняющих веществ в атмосфер ном воздухе при выбросе от промышленных предприятий г. Ли пецка можно проводить в соответствии с тремя способам зада ния метеопараметров (скорости и направления ветра, темпе ратуры окружающего воздуха): по точным (произвольным) зна чениям метеопараметров, по интервалам изменения парамет ров ветра и по значениям метеопараметров, измеренным на стационарных постах или метеостанции. Расчет по третьему варианту, то есть с использованием фактической метеорологи ческой ситуации, проводится по значениям метеопараметров на выбранную дату. По умолчанию в расчете используются ме теопараметры с метеостанции, которая является наиболее репрезентативным местом измерения для всей территории го рода. Измерения на метеостанции проводятся на высоте флю гера (около 12 метров), а на постах ЦГМС на высоте 2 м над уровнем земли. Поэтому данные с метеостанции наиболее репрезентативны для расчетов рассеивания, в то время как на измерения на постах оказывает влияние прилегающая городс кая застройка и локальная турбулентность (местный ветер). Для расчетов могут использоваться данные о количестве выбросов любых загрязняющих веществ (например, CO, NOx, SO2), зафиксированных системами непрерывного контроля и учета выбросов. При этом информация, поступающая на вход системы, предварительно собирается от газоанализаторов и расходомеров и обрабатывается в АСУ производственных аг регатов в ходе технологического процесса на соответствую щую дату. В случае отсутствия нужной информации на анализи руемую дату расчет выбросов проводится по значениям соот

ветствующих ПДВ на основе исходной инвентаризации в базе данных.

Основой модели расчета приземных концентраций являет ся "Методика расчета концентраций в атмосферном воздухе вредных веществ, содержащихся в выбросах предприятий" (ОНД-86), позволяющая учитывать текущие метеорологические параметры, влияющие на рассеивание вредных веществ в атмосфере. Имеется также возможность учета в данной моде ли эффектов самоочищения атмосферы и вымывания приме сей осадками. Проведение расчетов с учетом данных эффек тов дает более тесную сходимость результатов с измеренными концентрациями на постах контроля атмосферы по сравнению со стандартной ОНД-86, что говорит о необходимости проведения дополнительных научных исследований при оценке каче ства атмосферы для территории г. Липецка.

В результате расчета на карте города отображаются изоли

нии, различные цвета которых соответствуют уровням загряз нения (по умолчанию в долях ПДК). Изолинии, соответствую щие значениям концентраций выше 1 ПДК, отображаются на карте красным цветом, соответствующие значениям 0.5<ПДК<1 желтым цветом, соответствующие значениям не выше 0.5 ПДК зеленым (рис. 1). При желании пользователь может изменить значения интервалов отображения изолиний.

В системе реализован удобный механизм анализа загряз нения, так как характеристики (расчетная концентрация, нап равление и опасная скорость ветра) отображаются в строке состояния при наведении мышью на любую точку местности. При этом доступны свойства всех объектов карты (источников, постов и расчетных точек). Кроме того, система предоставляет возможность экологу рассчитать вклады источников выбросов в расчетную концентрацию в любой точке местности. Расчет ная концентрация от выбранных источников может быть сопос тавлена с измеренной концентрацией на постах ЦГМС и, в ре зультате, определена разница и процент вклада источников в месте расположения постов.

Контрольный отрезок позволяет просмотреть график расп ределения рассчитанной концентрации загрязняющего веще ства на выбранном расстоянии, а также параметры ветра, при которых достигаются рассчитанные на отрезке концентрации (рис. 2).

Достоинством данной информационной системы является также наличие блока обработки и анализа информации, изме ряемой на постах контроля атмосферы и на метеостанции. Имеется возможность просмотра динамики, построения гра фика изменения, гистограммы распределения, расчета сред них значений измеряемых на постах метеопараметров и конце нтраций загрязняющих веществ за любой период времени по каждому посту контроля атмосферы, построения линейного и полиномиального трендов, краткосрочного прогноза. Концент рации загрязняющих веществ могут быть проанализированы на предмет соответствия нормативам ПДК с выводом соответ ствующих метеопараметров в момент (срок) превышения уста новленных норм (рис. 3).

Построение роз ветров и распределения загрязнений (с анализом средних концентраций и превышений по каждому направлению ветра) за любой период времени по данным каж дого поста контроля атмосферы позволяет оценить, факел ка кого промышленного предприятия оказывает наибольшее вли яние на загрязнение атмосферы в районе расположения поста. Расчет коэффициентов, характеризующих качество атмосфер ного воздуха (ИЗА, СИ, НП) по данным за любой период време ни одного либо всех постов контроля атмосферы, по одному либо всем веществам, позволяет оценить качество атмосфер ного воздуха в районе г. Липецка, прилегающем к конкретному посту, либо по всей территории города.

Для построения прогнозных концентраций и метеопара метров в системе использован метод "Гусеница"-SSA, для приближения гистограммы логарифмически нормальным распределением метод наименьших квадратов для нелиней ной задачи.

Система позволяет формировать различные выходные формы в формате Microsoft Excel и выводить графическую ин формацию на принтер с заданием соответствующих парамет ров печати.

Важным информационным звеном системы мониторинга и прогноза загрязнения атмосферы г. Липецка является геоин формационная подсистема (ГИС) на основе программного

обеспечения ArcGIS от мирового лидера ESRI (США). Она обес печивает ввод, обработку, интерпретацию и отображение пространственно-координированных данных для их эффективного анализа и решения задач моделирования экологической ситуации. Специфической особенностью ГИС является тесная интеграция модулей, обеспечивающих ведение геоинформа ционной базы данных, с модулями математического моделиро вания загрязнения атмосферы. Используемая математическая модель получает исходные данные из базы данных ГИС, а ре зультаты ее работы заносятся обратно в эту базу в виде соотве тствующих картографических и фактографических информа ционных слоев.

## Заключение

Проведение комплексного анализа загрязнения атмосфер ного воздуха с использованием расчетного мониторинга и из мерений на стационарных постах ЦГМС позволяет оценить и проанализировать проблемы данного компонента окружающей среды для г. Липецка в привязке к источникам загрязнения и фактическим метеопараметрам, а также наметить пути рацио нального улучшения экологической обстановки. Информаци онная система осуществления мониторинга и прогноза загряз нения атмосферы рекомендуется для внедрения не только на крупных промышленных предприятиях и в контролирующих ор ганах г. Липецка, но и в других городах России.

*Рис. 3. Концентрации загрязняющих веществ.*

*Рис. 2. График распределения рассчитанной концентрации загрязняющего вещества.*

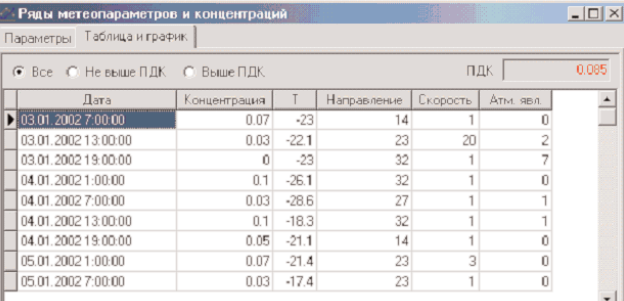

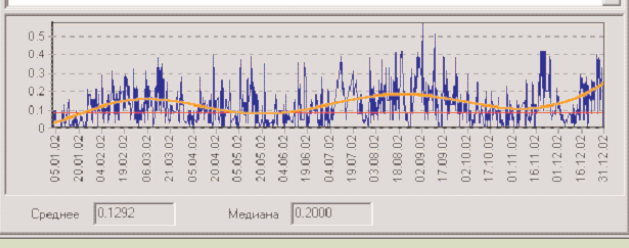

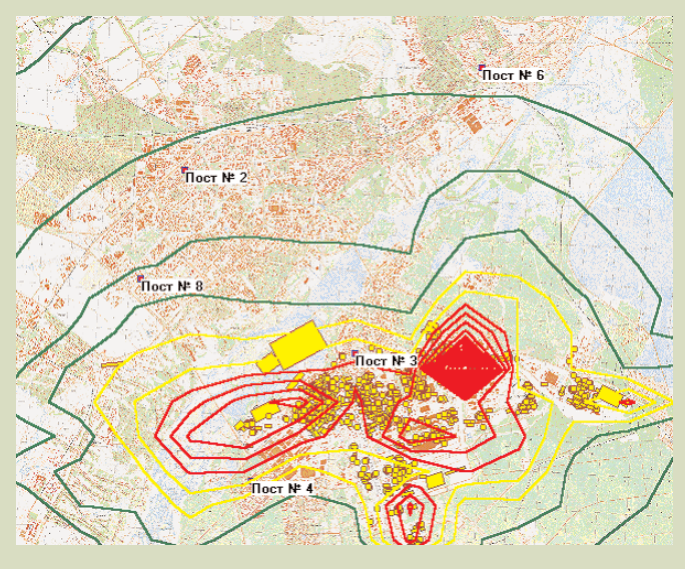

*Рис. 1. Уровни загрязнения в долях ПДК.*

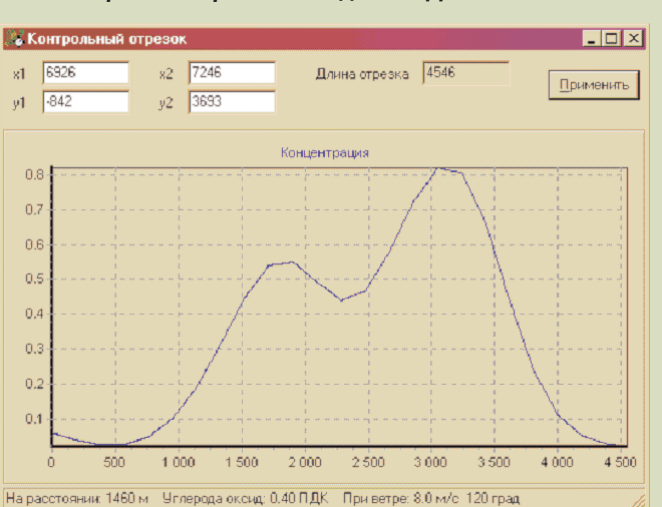

**Д**енис **К**орчагин**,** *Начальник бюро мониторинга Дирекции по промышленной экологии Новолипецкого металлургического комбината, тлф.: (0742) 444880*

Модели расчетного мониторинга загрязнения атмосферы являются важным инструментом для разработки региональных программ экологической политики и определения ее приори тетов. Моделирование распространения примесей в атмос ферном воздухе промышленного города требует комплексного учета многих факторов, влияющих на качество атмосферы. Каждый из этих факторов имеет свои специфические особен ности, что приводит к необходимости использования для их учета разных математических моделей и баз данных. Для ре шения этой сложной задачи мы использовали методы матема тического моделирования и ГИС-технологии.

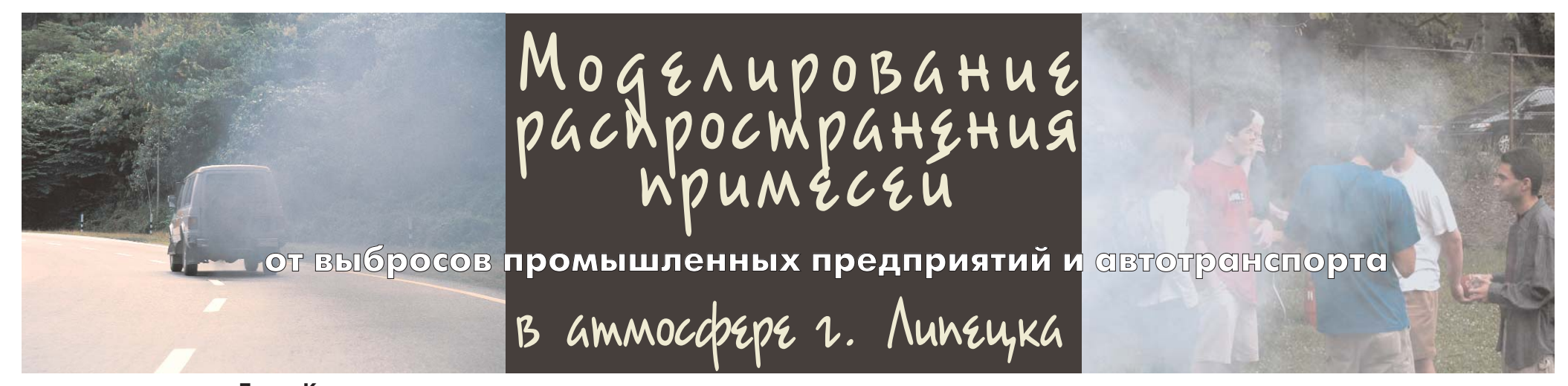